# Пояснительная записка к диагностическим и тренировочным работам в формате ГИА **(**ЕГЭ**):**

Данная работа составлена в формате ГИА (ЕГЭ) в соответствии с демонстрационной версией, опубликованной на сайте ФИПИ (http://www.fipi.ru) и рассчитана на учеников 9 (11) класса, планирующих сдавать экзамен по данному предмету. Контрольные измерительные материалы (КИМ) могут содержать задания на темы, не пройденные на момент публикации.

Если образовательным учреждением решено использовать эту работу для оценки знаний ВСЕХ учащихся, необходимо предварительно выбрать из работы ТОЛЬКО те задания, которые соответствуют поставленной цели. Продолжительность написания работы в данном случае определяется образовательным учреждением. Обращаем Ваше внимание, что если обучаемые пишут работу не в полном объеме, оценивание работ образовательное учреждение проводит самостоятельно. При заполнении формы отчета используйте специальный символ, которым необходимо отметить задание, исключенное учителем из работы (см. инструкцию по заполнению формы отчета).

# Инструкция по выполнению работы

На выполнение экзаменационной работы по информатике <sup>и</sup> ИКТ отводится 235 минут. Экзам<sup>е</sup>национная работа состоит из 3 частей, содержащих 32 задания.

Рекомендуем не более 1,5 часов (90 минут) отвести на выполнение заданий частей 1 и 2, <sup>а</sup> остальное время – на часть 3.

Часть 1 содержит 13 заданий (А1–А13). <sup>К</sup> каждому заданию даётся четыре варианта ответа, из которых только один правильный

Часть 2 состоит из 15 заданий <sup>с</sup> кратким ответом (В1–В15). К этим заданиям Вы должны самостоятельно сформулировать <sup>и</sup> записать ответ.

Часть 3 состоит из 4 заданий (С1–С4). Для выполнения заданий этой части Вам необходимо написать развёрнутый ответ <sup>в</sup> произвольной форме.

Все бланки ЕГЭ заполняются яркими чёрными чернилами. Допускается использование гелевой, капиллярной или перьевой ручек

При выполнении заданий Вы можете пользоваться черновиком. Обращаем Ваше внимание на то, что записи <sup>в</sup> черновике не будут учитываться при оценивании работы.

Советуем выполнять задания <sup>в</sup> том порядке, <sup>в</sup> котором они даны. Для экономии времени пропускайте задание, которое не удаётся выполнить сразу, <sup>и</sup> переходите <sup>к</sup> следующему. Если после выполнения всей работы у Вас останется время, Вы сможете вернуться к пропущенным заданиям

Баллы, полученные Вами за выполненные задания, суммируются. Постарайтесь выполнить как можно больше заданий <sup>и</sup> набрать наибольшее количество баллов.

Желаем успеха*!* 

Тренировочная работа № **4** 

по ИНФОРМАТИКЕ

**17** мая **2013** года

**11** класс

Вариант ИНФ**1601** 

Район**.**

Город **(**населённый пункт**).** 

Школа

Класс

Фамилия**.** 

Имя

Отчество

#### Часть 1

При выполнении заданий этой части в бланке ответов № 1 под номером выполняемого Вами задания (А1–А13) поставьте знак «X» в клеточке, номер которой соответствует номеру выбранного Вами ответа.

 $\overline{A1}$  Какое из приведённых выражений имеет наибольшее значение?

1)  $128_{10} + 64_{10} + 8_{10} + 4_{10}$  2)  $313_8$ 3)  $E5_{16}$  4)  $11100111_2$ 

 A2 Между населёнными пунктами A, B, C, D, E, F, Z построены дороги, протяжённость которых приведена в таблице. (Отсутствие числа в таблице означает, что прямой дороги между пунктами нет.)

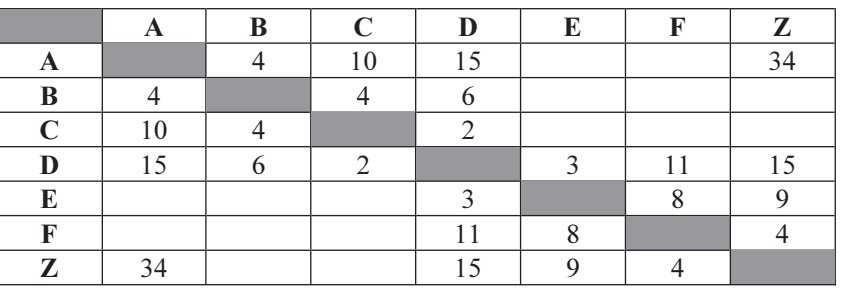

Определите длину кратчайшего пути между пунктами A и Z (при условии, что передвигаться можно только по построенным дорогам).

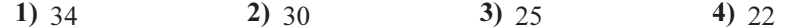

A3 Дан фрагмент таблицы истинности выражения F:

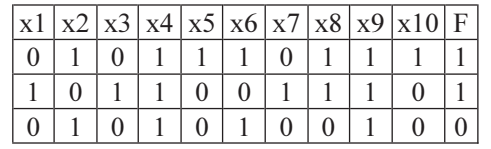

#### Каким выражением может быть F?

1)  $(x1 \vee \neg x2) \wedge (x3 \vee \neg x4) \wedge x5 \wedge \neg x6 \wedge x7 \wedge x8 \wedge \neg x9 \wedge x10$ 2)  $(x1 \wedge \neg x2) \vee (x3 \wedge \neg x4) \vee x5 \vee \neg x6 \vee x7 \vee x8 \vee \neg x9 \vee x10$ 3)  $(\neg x1 \land x2) \lor (\neg x3 \land x4) \lor \neg x5 \lor x6 \lor \neg x7 \lor \neg x8 \lor x9 \lor \neg x10$ 4)  $(\neg x1 \lor x2) \land (\neg x3 \lor x4) \land \neg x5 \land x6 \land \neg x7 \land \neg x8 \land x9 \land \neg x10$ 

В экзаменационных заданиях используются следующие соглашения.

1. Обозначения для логических связок (операций):

а) *отрицание* (инверсия, логическое НЕ) обозначается  $\neg$  (например,  $\neg$ A);

b) конъюнкция (логическое умножение, логическое И) обозначается /\ (например,  $A \wedge B$ ) либо & (например, A & B);

с) дизъюнкция (логическое сложение, логическое ИЛИ) обозначается  $\vee$  (например,  $A \vee B$ ) либо | (например, A | B);

d) импликация (следование) обозначается  $\rightarrow$  (например, A  $\rightarrow$  B);

e) тождество обозначается  $\equiv$  (например,  $A \equiv B$ ); выражение  $A \equiv B$  истинно тогда и только тогда, когда значения А и В совпадают (либо они оба истинны, либо они оба ложны);

f) символ 1 используется для обозначения истины (истинного высказывания); символ 0 – для обозначения лжи (ложного высказывания).

2. Два логических выражения, содержащие переменные, называются равносильными (эквивалентными), если значения этих выражений совпадают при любых значениях переменных. Так, выражения  $A \rightarrow B$  и  $(A) \vee B$  равносильны, а  $A \vee B$  и  $A \wedge B$  – нет (значения выражений разные, например, при  $A = 1$ ,  $B = 0$ ).

3. Приоритеты логических операций: инверсия (отрицание), конъюнкция (логическое умножение), дизъюнкция (логическое сложение), импликация (следование). Таким образом,  $\neg A \land B \lor C \land D$  совпадает с (( $\neg A$ )  $\land$  B)  $\lor$  ( $C \land D$ ). Возможна запись  $A \wedge B \wedge C$  вместо  $(A \wedge B) \wedge C$ . То же относится и к дизъюнкции: возможна запись  $A \vee B \vee C$  вместо  $(A \vee B) \vee C$ .

4. Везде в задачах 1 Кбайт = 1024 байт, 1 Мбайт = 1024 Кбайт.

 A6 Во фрагменте базы данных представлены сведения о родственных отношениях. На основании приведённых данных определите, сколько всего родных стратительствов и сестева есть у Штольц Т.И.

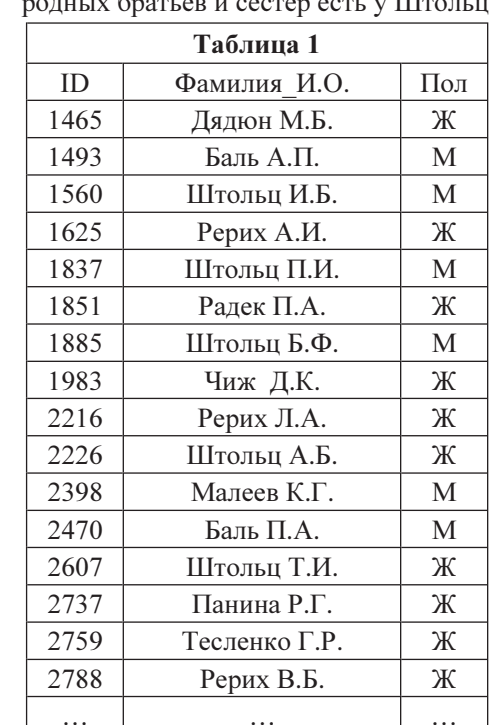

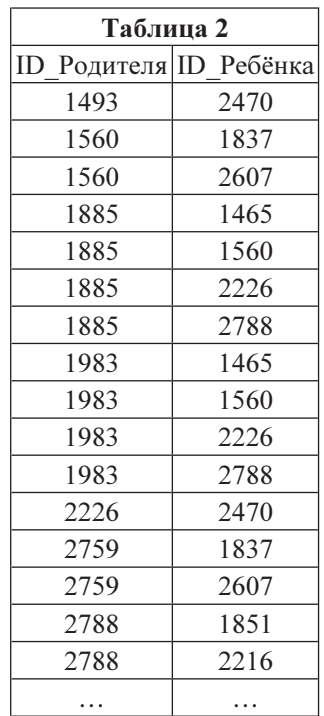

1) 1 2) 2 3) 3 4) 0

 $\overline{A7}$  В ячейке E16 электронной таблицы записана формула. Эту формулу скопировали в ячейки D17 и C18. В соответствии с формулой, полученной в ячейке D17, значение в этой ячейке равно сумме значений в ячейках D31 и C32; <sup>в</sup> соответствии с формулой, полученной в ячейке C18, значение в этой ячейке равно сумме значений в ячейках D32 и B32.

Укажите, какая формула могла быть написана в ячейке E16.

Примечание: знак \$ используется для обозначения абсолютной адресации.

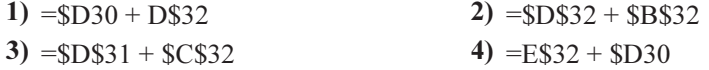

 A4 Для групповых операций с файлами используются маски имён файлов. Маска представляет собой последовательность букв, цифр и прочих допустимых в именах файлов символов, в которых также могут встречаться следующие символы:

Символ «?» (вопросительный знак) означает ровно один произвольный символ.

Символ «\*» (звёздочка) означает любую последовательность символов произвольной длины, в том числе «\*» может задавать и пустую последовательность. В каталоге находится 6 файлов:

inmar.xls

komarik.xlsx

komarik.xxx

marka.xlsx

romario.xls

smart xlsx

Определите, по какой из масок из каталога будет отобрана указанная группа файлов:

komarik.xlsx

marka xlsx

romario.xls

smart.xlsx

1) \*?mar\*.x\* 2) ?mar\*.xls\*

3) \*?mar\*.xls\* 4) \*mar?\*.xls\*

 A5 Автомат получает на вход трёхзначное десятичное число, в котором все цифры нечётные. По этому числу строится новое число по следующим правилам.

1. Складываются первая и вторая, а также вторая и третья цифры.

2. Полученные два числа записываются друг за другом в порядке возрастания (без разделителей).

Пример. Исходное число: 571. Суммы: 5+7 = 12; 7+1 = 8. Результат: 812.

Определите, какое из перечисленных ниже чисел может быть результатом работы автомата.

1)  $148$  2)  $417$  3)  $816$  4)  $914$ 

Информатика. 11 класс. Вариант ИНФ1601

 $\overline{AB}$ 

Производилась четырёхканальная (квадро) звукозапись с частотой дискретизации 32 кГц и 32-битным разрешением. В результате был получен файл размером 60 Мбайт, сжатие данных не производилось. Какая из приведённых ниже величин наиболее близка ко времени, в течение которого проводилась запись?

 $1)$  1 мин  $2)$  2 мин  $3)$  3 MWH  $4)$  4 MWH

По каналу связи передаются сообщения, содержащие только 4 буквы:  $\mathbf{A9}$ 

E. H. O. T.

В любом сообщении больше всего букв О, следующая по частоте буква – Е, затем - Н. Буква Т встречается реже, чем любая другая.

Для передачи сообщений нужно использовать неравномерный двоичный код, допускающий однозначное декодирование; при этом сообщения должны быть как можно короче. Шифровальщик может использовать один из перечисленных ниже кодов. Какой код ему следует выбрать?

1)  $E - 0$ ,  $H - 1$ ,  $O - 00$ ,  $T - 11$ <br>2)  $O - 1$ ,  $H - 0$ ,  $E - 01$ ,  $T - 10$ 3)  $E - 1$ ,  $H - 01$ ,  $O - 001$ ,  $T - 000$ <br>4)  $O - 0$ ,  $H - 11$ ,  $E - 101$ ,  $T - 100$ 

**А10** | На числовой прямой даны два отрезка:  $P = [30, 50]$  и Q = [10, 70]. Выберите такой отрезок А, чтобы формула

 $((x \in P) \rightarrow (x \in A)) \land ((x \in A) \rightarrow (x \in O))$ 

была тождественно истинна, то есть принимала значение 1 при любом значении переменной х. Если таких отрезков несколько, укажите тот, который имеет меньшую длину.

2)  $[27, 53]$  3)  $[7, 33]$  4)  $[7, 53]$ 1)  $[27, 33]$ 

А11 При регистрации в компьютерной системе каждому пользователю выдаётся пароль, состоящий из 6 символов и содержащий только символы из 7-буквенного набора Н, О, Р, С, Т, У, Х. В базе данных для хранения сведений о каждом пользователе отведено одинаковое целое число байт, при этом для хранения сведений о 100 пользователях используется 1400 байт. Для каждого пользователя хранятся пароль и дополнительные сведения. Для хранения паролей используют посимвольное кодирование, все символы кодируются одинаковым и минимально возможным количеством бит. Сколько бит отведено для хранения дополнительных сведений о каждом пользователе?

> $3)94$  $1)88$  $2)90$  $4)98$

Информатика. 11 класс. Вариант ИНФ1601

 $\overline{7}$ 

**A12** Ниже представлен записанный на разных языках программирования фрагмент одной и той же программы. В программе описан одномерный целочисленный массив А, в представленном фрагменте программы обрабатываются элементы Maccupa  $\alpha$   $\mu$   $\mu$   $\alpha$   $\alpha$   $\alpha$   $\beta$   $\alpha$   $\beta$   $\beta$ 

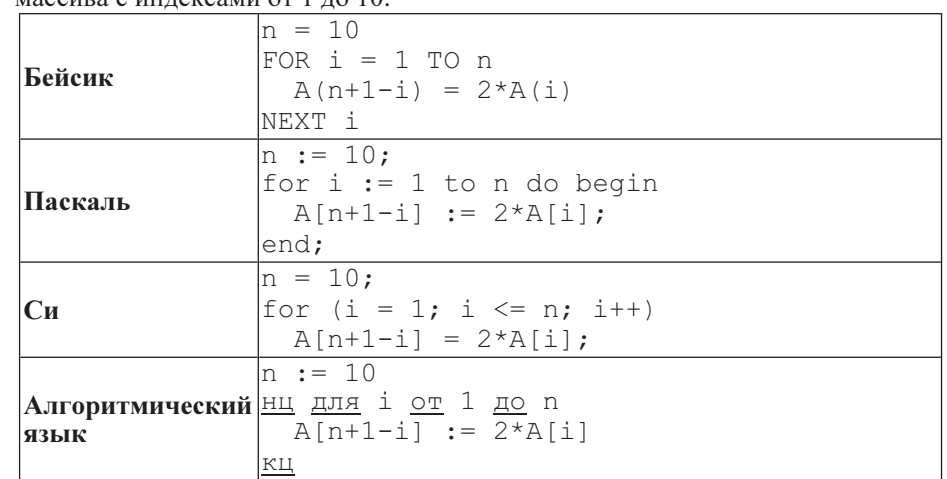

Перед началом выполнения фрагмента элементы массива имеют значения соответственно

1, 2, 4, 8, 16, 32, 64, 128, 256, 512, r.e. A[k] =  $2^{k-1}$ , k = 1, ..., 10.

Укажите значение, которое после выполнения указанного фрагмента программы имеют два или более рассмотренных в этом фрагменте элемента массива. Если таких чисел несколько, укажите наименьшее из них.

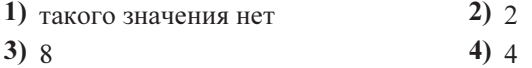

 $\mathbf{\hat{x}}$ 

A13 Система команд исполнителя РОБОТ, «живущего» в прямоугольном лабиринте на клетчатой плоскости, состоит из 8 команд. Четыре команды – это команды-приказы:

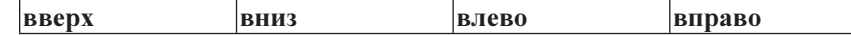

При выполнении любой из этих команд РОБОТ перемещается на одну клетку соответственно: вверх ↑, вниз ↓, влево ←, вправо →.

Четыре команды проверяют истинность условия отсутствия стены у каждой стороны той клетки, где находится РОБОТ:

сверху свободно снизу свободно слева свободно справа свободно

#### Цикл

ПОКА условие

последовательность команд

#### КОНЕЦ ПОКА

выполняется, пока условие истинно.

#### В конструкции

ЕСЛИ условие

ТО команда1

ИНАЧЕ команда2

#### КОНЕЦ ЕСЛИ

выполняется команда1 (если условие истинно) или команда2 (если условие ложно).

В конструкциях ПОКА и ЕСЛИ условие может содержать команды проверки, а также слова И, ИЛИ, НЕ, обозначающие логические операции.

Если РОБОТ начнёт движение в сторону находящейся рядом с ним стены, то он разрушится, и программа прервётся.

Сколько клеток лабиринта соответствуют требованию, что, начав движение <sup>в</sup> ней и выполнив предложенную программу, РОБОТ уцелеет и остановится <sup>в</sup> закрашенной клетке (клетка F6)?

# НАЧАЛО

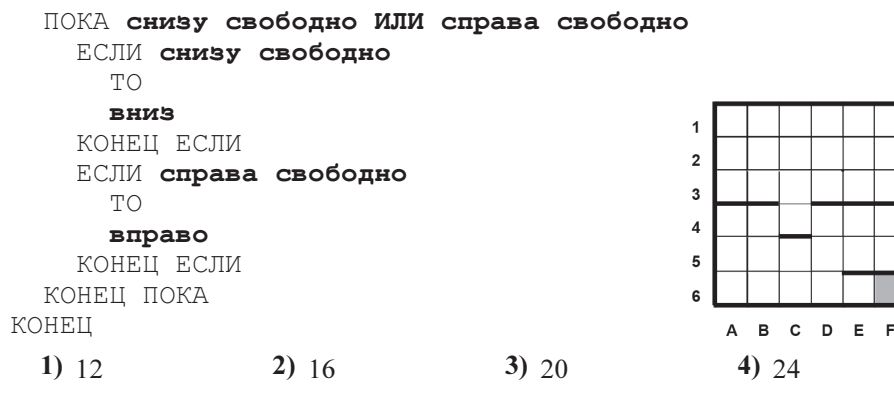

© СтатГрад 2013 г. Публикация в Интернете или печатных изданиях без письменного согласия СтатГрад запрещена

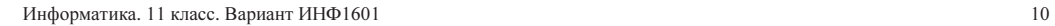

#### Часть 2

Ответом к заданиям этой части (В1–В15) является число, последовательность букв или цифр. Впишите ответы сначала в текст работы, а затем перенесите их в бланк ответов № 1 справа от номера соответствующего задания, начиная <sup>с</sup> первой клеточки, без пробелов, запятых и других дополнительных символов. Каждую букву или цифру пишите в отдельной клеточке в соответствии <sup>с</sup> приведёнными в бланке образцами.

 $\overline{B1}$  У исполнителя Аккорд две команды, которым присвоены номера:

#### 1. отними 1

#### 2. умножь на 5

Выполняя первую из них, Аккорд отнимает от числа на экране 1, а выполняя вторую, умножает это число на 5.

Запишите порядок команд в программе, которая содержит не более 5 команд и переводит число 5 в число 98.

В ответе указывайте лишь номера команд, пробелы между цифрами не ставьте. Так, для программы

#### умножь на 5

отними 1

отними 1

нужно написать: 211. Эта программа преобразует, например, число 4 в число 18.

Информатика. 11 класс. Вариант ИНФ1601

 $B2$ 

 $11$ 

Определите значение переменной с после выполнения следующего фрагмента программы (записанного ниже на разных языках программирования). Ответ запишите в виде целого числа.

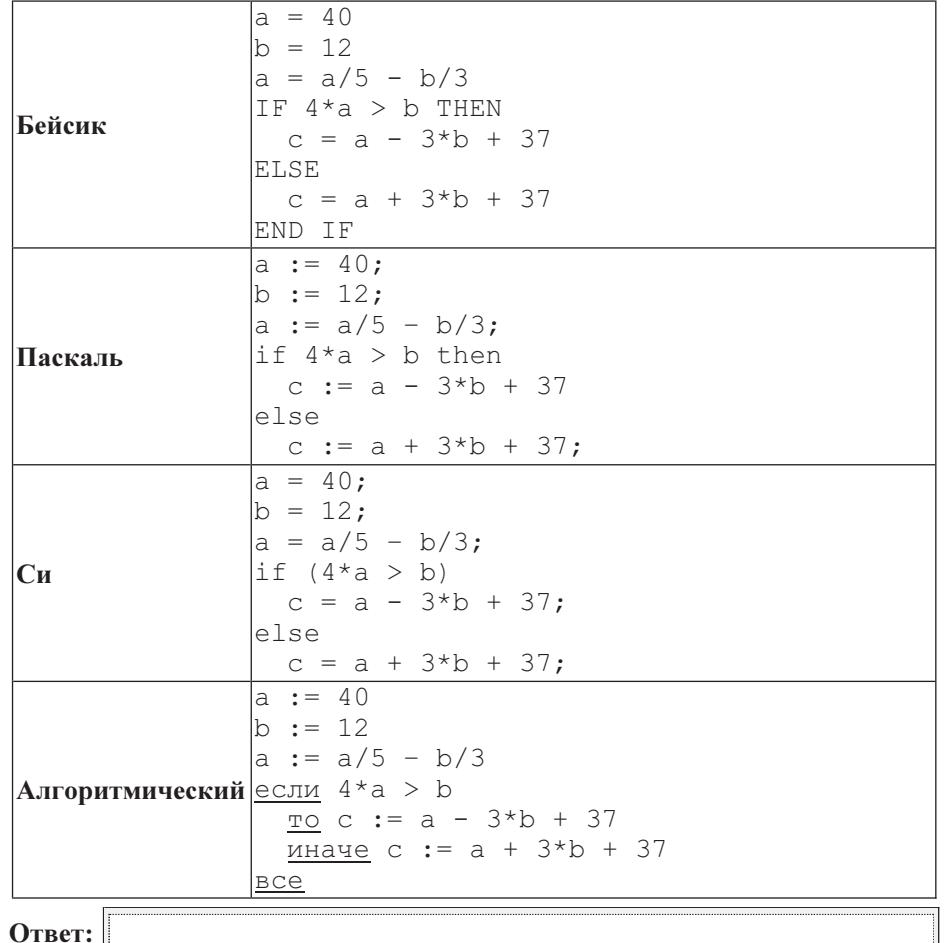

Информатика. 11 класс. Вариант ИНФ1601

**B3** Дан фрагмент электронной таблицы:

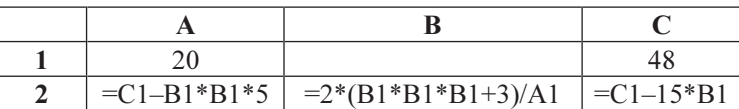

Какое число должно быть записано в ячейке В1, чтобы построенная после выполнения вычислений диаграмма по значениям диапазона ячеек А2:С2 соответствовала рисунку?

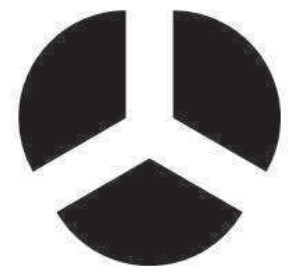

Известно, что все значения диапазона А1:С2 имеют один и тот же знак.

Ответ:

**B4** На световой панели в ряд расположены 7 лампочек. Каждая из первых двух лампочек может гореть красным, жёлтым или зелёным цветом. Каждая из остальных пяти лампочек может гореть одним из двух цветов - красным или белым. Сколько различных сигналов можно передать с помощью панели (все лампочки должны гореть, порядок цветов имеет значение)?

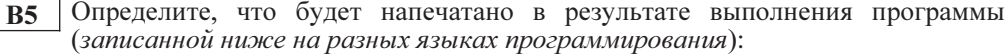

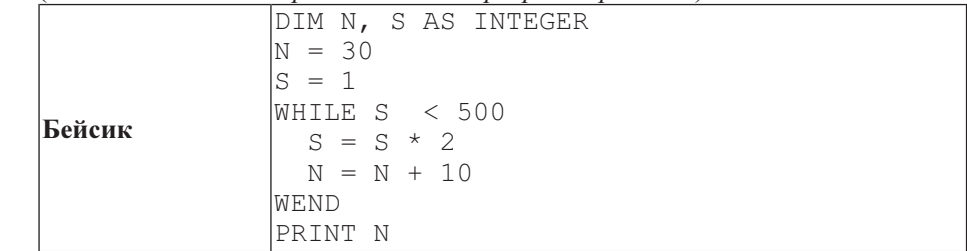

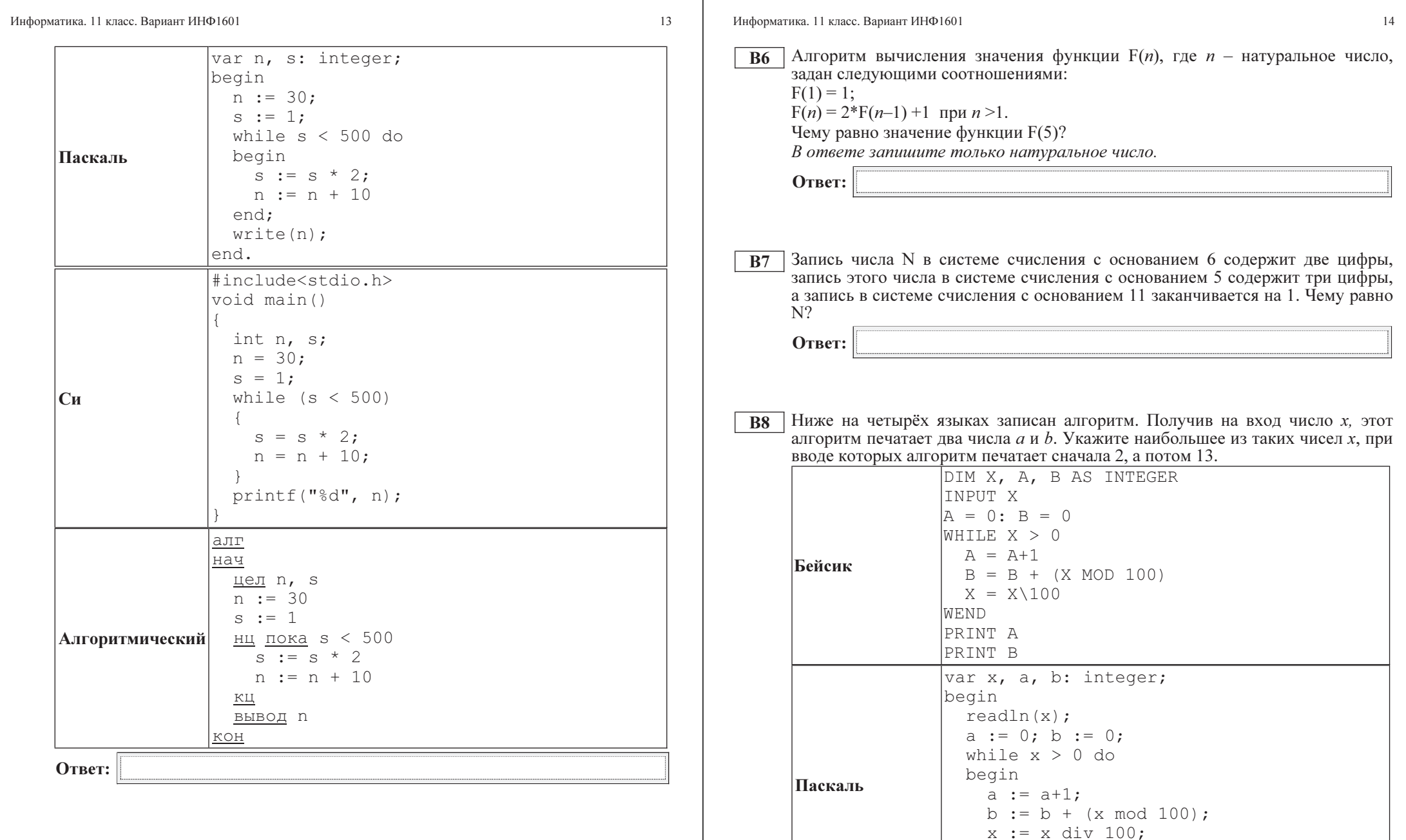

 $written(a); write(b);$ 

end;

end.

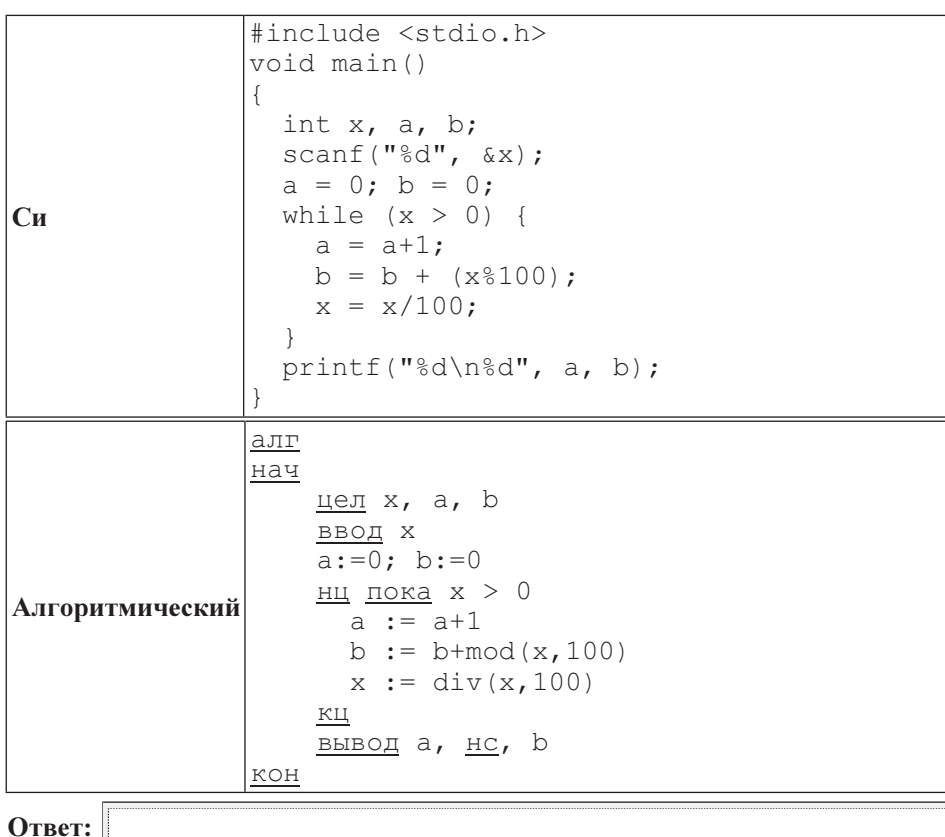

Информатика. 11 класс. Вариант ИНФ1601 16 июня и поставка при податки и поставка при поставка при поставка при

 $\boxed{B9}$  На рисунке – схема дорог, связывающих города A, B, C, D, E, F, G, H, K, L, M. По каждой дороге можно двигаться только в одном направлении, указанном стрелкой. Сколько существует различных путей из города A в город M?

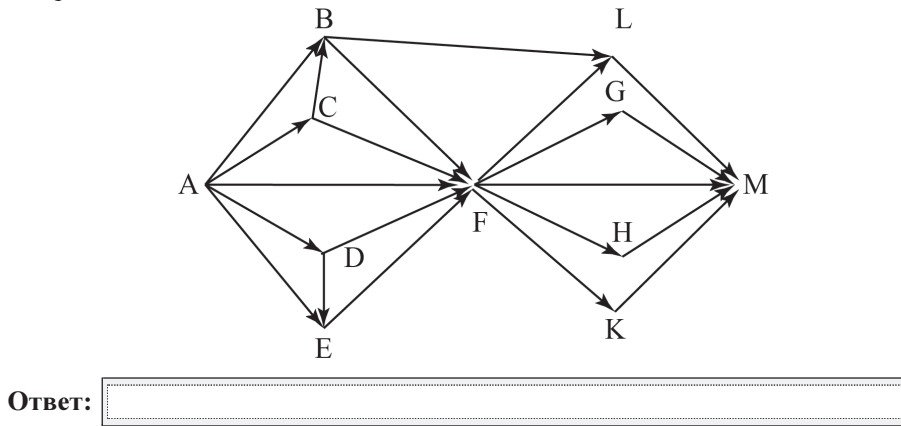

B10 Документ (без упаковки) можно передать по каналу связи с одного компьютера на другой за 75 секунд.

Если предварительно упаковать документ архиватором, передать упакованный документ, а потом распаковать на компьютере получателя, то общее время передачи (включая упаковку и распаковку) составит 30 секунд. При этом на упаковку и распаковку данных всего ушло 15 секунд.

Размер исходного документа 20 Мбайт. Чему равен размер упакованного документа (в Мбайт)? В ответе запишите только число.

В терминологии сетей ТСР/IР маской сети называется двоичное число,  $R11$ определяющее, какая часть IP-адреса узла сети относится к адресу сети, а какая - к адресу самого узла в этой сети. Обычно маска записывается по тем же правилам, что и IP-адрес. Адрес сети получается в результате применения поразрядной конъюнкции к заданным IP-адресу узла и маске.

По заданным IP-адресу узла и маске определите адрес сети.

IP-адрес узла: 224.34.225.134 Маска: 255.255.252.0

При записи ответа выберите из приведённых в таблице чисел четыре элемента IP-адреса и запишите в нужном порядке соответствующие им буквы без использования точек.

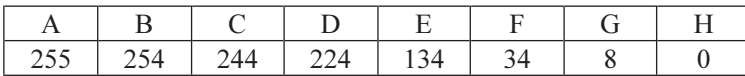

#### Пример.

Пусть искомый IP-адрес 192.168.128.0, и дана таблица

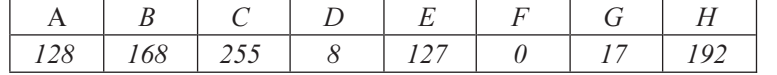

В этом случае правильный ответ будет записан в виде НВАЕ.

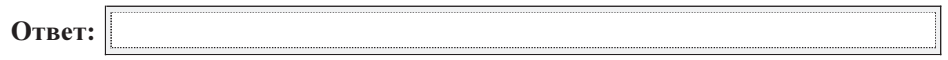

**B12** В языке запросов поискового сервера для обозначения логической операции «ИЛИ» используется символ «|», а для логической операции «И» - символ  $\langle\langle \mathcal{X} \rangle\rangle$ .

В таблице приведены запросы и количество найденных по ним страниц некоторого сегмента сети Интернет.

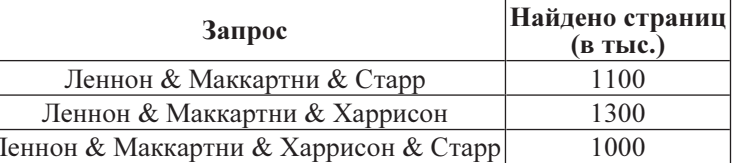

Какое количество страниц (в тыс.) будет найдено по запросу

(Леннон & Маккартни & Старр) | (Леннон & Маккартни & Харрисон)? Считается, что все запросы выполнялись практически одновременно, так что набор страниц, содержащих все искомые слова, не изменялся за время выполнения запросов.

Ответ:

Информатика. 11 класс. Вариант ИНФ1601

17

**В13** У исполнителя Полтор две команды, которым присвоены номера:

1. прибавь один.

2. умножь на полтора.

Первая из них увеличивает на 1 число на экране, вторая увеличивает это число в 1,5 раза, если число чётное. К нечётным числам вторая команда неприменима.

Программа для Полтора - это последовательность команд.

Сколько существует программ, которые число 1 преобразуют в число 20?

Ответ:

Определите, какое число будет напечатано в результате выполнения **B14** следующего алгоритма (для Вашего удобства алгоритм представлен на четырёх языках):

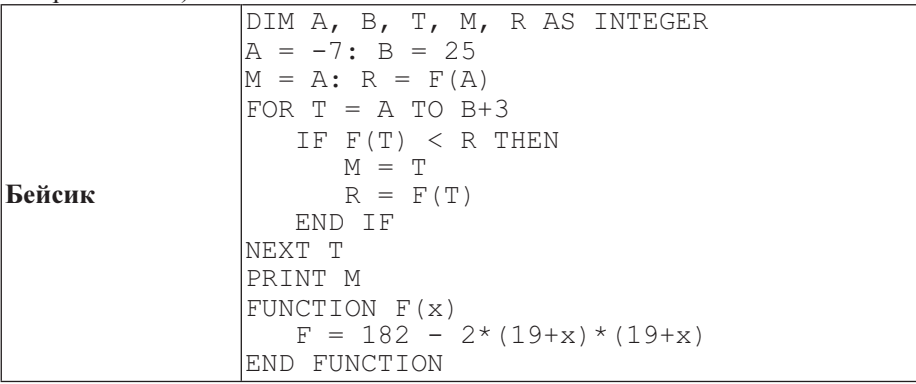

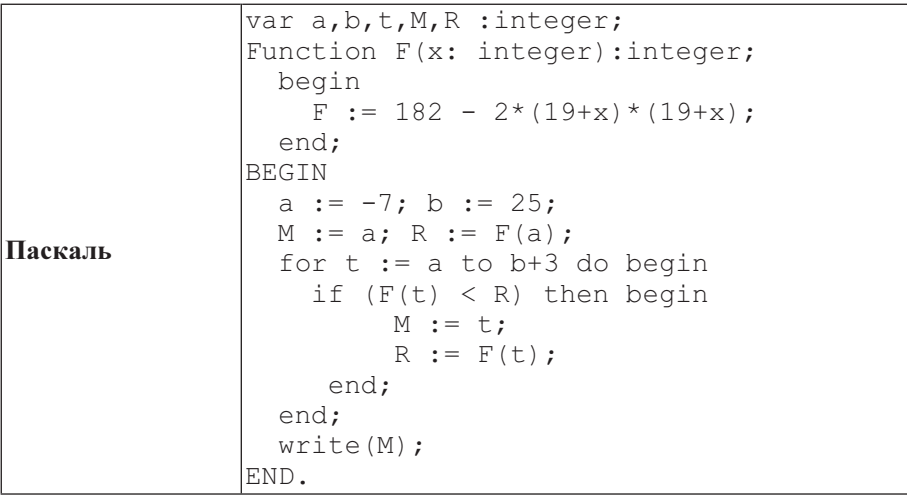

Информатика. 11 класс. Вариант ИНФ1601 19 июня и поставляет при подразнении при поставке и при поставке и при

Информатика. 11 класс. Вариант ИНФ1601 20

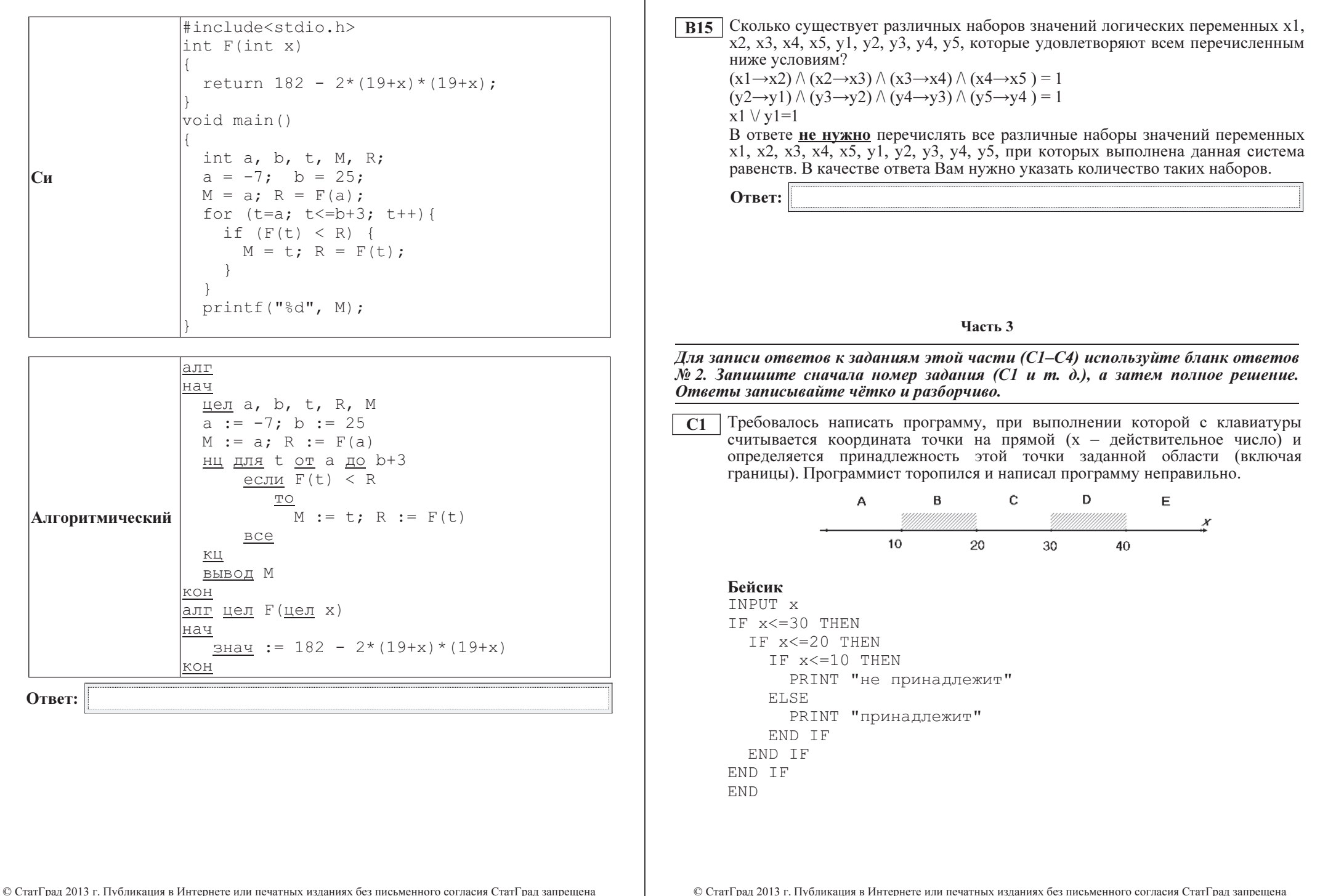

# Паскаль

```
var x: real;
begin
 readln(x):
 if x \le 30 then
  if x \le 20 then
   if x \le 10 then
    write('не принадлежит')
   else
    write('принадлежит')end.
```
# $C<sub>M</sub>$

```
#include <stdio.h>
void main()
 float x:
 scanf("f", \&x);if (x < = 30)if (x \le 20)if (x \leq 10)printf("не принадлежит");
   else
    print(f("принадлежит");
```
## Алгоритмический язык

```
алг
нач
 вещ х
 ВВОД Х
 если х<=30 то
  если x <= 20 то
   если x <= 10 то
    вывод 'не принадлежит'
   иначе
    вывод 'принадлежит'
   BCe
  BCe
 BCe
KOH
```
Последовательно выполните следующее.

1. Перерисуйте и заполните таблицу, которая показывает, как работает программа при аргументах, принадлежащих различным областям  $(A, B, C, D)$  и Е). Точки, лежащие на границах областей (то есть, точки 10, 20, 30 и 40) при заполнении таблицы не рассматриваются.

```
Информатика. 11 класс. Вариант ИНФ1601
```
21

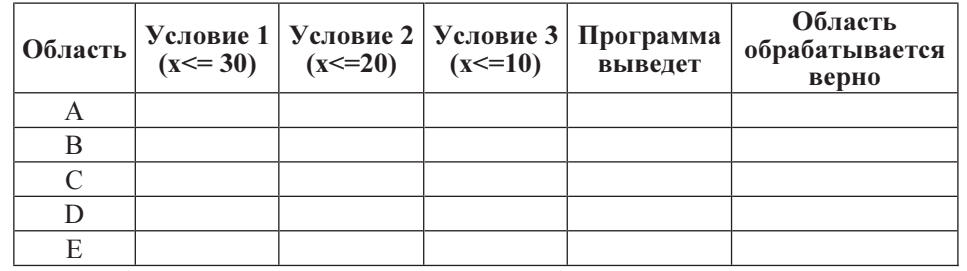

В столбцах условий укажите «да», если условие выполнится, «нет», если условие не выполнится, «—» (прочерк), если условие не будет проверяться, «не изв.», если программа ведет себя по-разному для разных значений, принадлежащих данной области. В столбце «Программа выведет» укажите, что программа выведет на экран. Если программа ничего не выводит, поставьте «- топочерк). Если для разных значений, принадлежащих области, будут выведены разные тексты, напишите «не изв.». В последнем столбце укажите «ла» или «нет».

2. Укажите, как нужно доработать программу, чтобы не было случаев её неправильной работы. (Это можно сделать несколькими способами, достаточно указать любой способ доработки исходной программы.)

23

Дан целочисленный массив из 30 элементов. Элементы массива могут  $C2$ принимать целые значения от 0 до 1000. Элемент массива называется хорошим, если это двузначное число, причём цифра в разряде десятков больше, чем цифра в разряде единиц. Опишите на одном из языков программирования алгоритм, позволяющий найти и вывести сумму всех хороших элементов массива.

Исходные данные объявлены так, как показано ниже. Запрещается использовать переменные, не описанные ниже, но разрешается не использовать часть из них.

#### Паскаль

```
const
     N = 30:var
     a: array [1..N] of integer;
     i, j, s: integer;
begin
   for i := 1 to N do
        readln(a[i]);\overline{\phantom{a}}end.
```
#### Бейсик

```
N = 30DIM A(N) AS INTEGER
DIM I, J, S AS INTEGER
FOR I = 1 TO N
    INPUT A(I)
NEXT I
\ddotscEND
```
### $C<sub>M</sub>$

```
\#include \le stdio.h>#define N 30
void main() {
    int a[N];
    int i, i, s;
    for (i=0; i<N; i++)scanf("%d", & a[i]);\ddots
```
Информатика. 11 класс. Вариант ИНФ1601

```
Алгоритмический язык
алг
нач
  цел N=30
  целтаб a[1:N]целi, j, sнц для і от 1 <u>до</u> N
    ввод а[і]
  КЦ
  \ddotsKOH
```
В качестве ответа Вам необходимо привести фрагмент программы, который должен находиться на месте многоточия. Вы можете записать решение также на другом языке программирования (укажите название и используемую версию языка программирования, например, Free Pascal 2.4) или в виде блок-схемы. В этом случае вы должны использовать те же самые исходные данные и переменные, какие были предложены в условии.

С**3** 

С**4** 

Два игрока, Петя <sup>и</sup> Ваня, играют <sup>в</sup> следующую игру. Перед игроками лежит куча камней. Игроки ходят по очереди, первый ход делает Петя. За один ход игрок может добавить <sup>в</sup> кучу один камень или возвести количество камней <sup>в</sup> квадрат. Например, имея кучу из 7 камней, за один ход можно получить кучу из 8 или 49 камней. У каждого игрока, чтобы делать ходы, есть неограниченное количество камней.

Игра завершается <sup>в</sup> тот момент, когда количество камней <sup>в</sup> куче становится 100 или более. Победителем считается игрок, сделавший последний ход, то есть первым получивший кучу, <sup>в</sup> которой будет 100 или больше камней. В начальный момент <sup>в</sup> куче было *S* камней, 1 ≤ S ≤ 99.

Говорят, что игрок имеет выигрышную стратегию, если он может выигратьпри любых ходах противника. Описать стратегию игрока – значит описать, какой ход он должен сделать <sup>в</sup> любой ситуации, которая ему может встретиться при различной игре противника.

Выполните следующие задания. Во всех случаях обосновывайте свой ответ.

1. <sup>а</sup>)При каких значениях числа *S* Петя может выиграть первым ходом? Укажите все такие значения <sup>и</sup> выигрывающий ход Пети.

б) Укажите такое значение *S*, при котором Петя не может выиграть за один ход, но при любом ходе Пети Ваня может выиграть своим первым ходом. Опишите выигрышную стратегию Вани.

2. Укажите два значения S, при которых у Пети есть выигрышная стратегия, причем (а) Петя не может выиграть первым ходом, но (б) Петя может выиграть своим вторым ходом, независимо от того, как будет ходить Ваня.

Для указанных значений *S* опишите выигрышную стратегию Пети.

3. Укажите такое значение *S*, при котором

– у Вани есть выигрышная стратегия, позволяющая ему выиграть первым или вторым ходом при любой игре Пети, <sup>и</sup> при этом

– у Вани нет стратегии, которая позволит ему гарантированно выиграть первым ходом.

Для указанного значения *S* опишите выигрышную стратегию Вани. Постройте дерево всех партий, возможных при этой выигрышной стратегии Вани (<sup>в</sup> виде рисунка или таблицы). На рёбрах дерева указывайте, кто делает ход, <sup>в</sup> узлах – количество камней <sup>в</sup> позиции.

По каналу связи передаётся последовательность положительных целых чисел  $X_1, X_2, \ldots$  все числа не превышают 1000, их количество заранее неизвестно. Каждое число передаётся <sup>в</sup> виде отдельной текстовой строки, содержаще<sup>й</sup> десятичную запись числа. Признаком конца передаваемо<sup>й</sup> последовательности является число 0.

Участок последовательности от элемента  $X_T$  до элемента  $X_{T+N}$  называется подъёмом, если на этом участке каждое следующее число больше или равно предыдущему, причем участок нельзя расширить, т.е.

1) Т = 1 или  $X_{T-1} > X_T$ 

2)  $X_{T+N}$  – последний элемент последовательности или  $X_{T+N} > X_{T+N+1}$ . Высотой подъёма называется разность  $X_{T+N} - X_T$ . Подъём считается значительным, если высота подъёма больше величины минимального элемента этого подъема.

Напишите эффективную программу, которая вычисляет количество значительных подъемов <sup>в</sup> заданной последовательности.

Программа должна вывести результаты <sup>в</sup> следующей форме:

Получено чисел: … Найдено значительных подъемов: …

Размер памяти, которую использует программа, не должен зависеть от длины переданной последовательности чисел.

Перед текстом программы кратко опишите алгоритм решения задачи.

Пример входных данных*:* 

 $\Omega$ 

Пример выходных данных для приведённого выше примера входных данных*:*  Получено чисел: 9 Найдено значительных подъемов: 1

На выполнение экзаменационной работы по информатике <sup>и</sup> ИКТ отводится 235 минут. Экзам<sup>е</sup>национная работа состоит из 3 частей, содержащих 32 задания.

Инструкция по выполнению работы

Рекомендуем не более 1,5 часов (90 минут) отвести на выполнение заданий частей 1 и 2, <sup>а</sup> остальное время – на часть 3.

Часть 1 содержит 13 заданий (А1–А13). <sup>К</sup> каждому заданию даётся четыре варианта ответа, из которых только один правильный

Часть 2 состоит из 15 заданий <sup>с</sup> кратким ответом (В1–В15). К этим заданиям Вы должны самостоятельно сформулировать <sup>и</sup> записать ответ.

Часть 3 состоит из 4 заданий (С1–С4). Для выполнения заданий этой части Вам необходимо написать развёрнутый ответ <sup>в</sup> произвольной форме.

Все бланки ЕГЭ заполняются яркими чёрными чернилами. Допускается использование гелевой, капиллярной или перьевой ручек

При выполнении заданий Вы можете пользоваться черновиком. Обращаем Ваше внимание на то, что записи <sup>в</sup> черновике не будут учитываться при оценивании работы.

Советуем выполнять задания <sup>в</sup> том порядке, <sup>в</sup> котором они даны. Для экономии времени пропускайте задание, которое не удаётся выполнить сразу, <sup>и</sup> переходите <sup>к</sup> следующему. Если после выполнения всей работы у Вас останется время, Вы сможете вернуться к пропущенным заданиям

Баллы, полученные Вами за выполненные задания, суммируются. Постарайтесь выполнить как можно больше заданий <sup>и</sup> набрать наибольшее количество баллов.

Желаем успеха*!* 

Тренировочная работа № **4** 

по ИНФОРМАТИКЕ

**17** мая **2013** года

**11** класс

### Вариант ИНФ**1602**

Район**.**

Город **(**населённый пункт**).** 

Школа

Класс

Фамилия**.** 

Имя

Отчество

#### Часть 1

При выполнении заданий этой части в бланке ответов № 1 под номером выполняемого Вами задания (А1–А13) поставьте знак «X» в клеточке, номер которой соответствует номеру выбранного Вами ответа.

 $\overline{A1}$  Какое из приведённых выражений имеет наименьшее значение?

1)  $128_{10} + 64_{10} + 8_{10} + 4_{10}$  2)  $313_8$ 3)  $E5_{16}$  4)  $11100111_2$ 

 A2 Между населёнными пунктами A, B, C, D, E, F, Z построены дороги, протяжённость которых приведена в таблице. (Отсутствие числа в таблице означает, что прямой дороги между пунктами нет.)

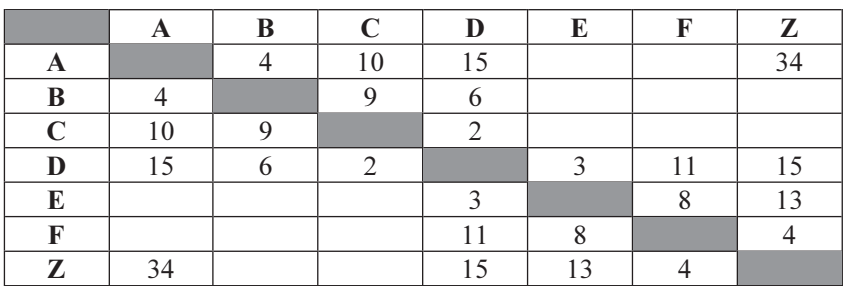

Определите длину кратчайшего пути между пунктами A и Z (при условии, что передвигаться можно только по построенным дорогам).

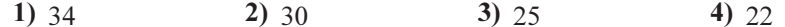

A3 Дан фрагмент таблицы истинности выражения F:

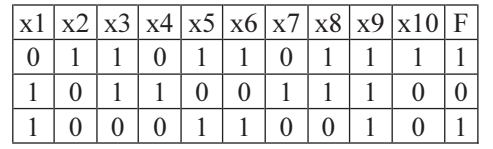

#### Каким выражением может быть F?

1)  $(x1 \vee \neg x2) \wedge (x3 \vee \neg x4) \wedge x5 \wedge \neg x6 \wedge x7 \wedge x8 \wedge \neg x9 \wedge x10$ 2)  $(x1 \wedge \neg x2) \vee (x3 \wedge \neg x4) \vee \neg x5 \vee \neg x6 \vee x7 \vee x8 \vee \neg x9 \vee x10$ 3)  $(\neg x1 \land x2) \lor (\neg x3 \land x4) \lor x5 \lor x6 \lor \neg x7 \lor \neg x8 \lor \neg x9 \lor x10$ 4)  $(\neg x1 \lor x2) \land (\neg x3 \lor x4) \land \neg x5 \land x6 \land \neg x7 \land \neg x8 \land x9 \land \neg x10$ 

В экзаменационных заданиях используются следующие соглашения.

1. Обозначения для логических связок (операций):

а) *отрицание* (инверсия, логическое НЕ) обозначается  $\neg$  (например,  $\neg$ A);

b) конъюнкция (логическое умножение, логическое И) обозначается  $\wedge$  (например,  $A \wedge B$ ) либо & (например,  $A \& B$ );

c) дизъюнкция (логическое сложение, логическое ИЛИ) обозначается \/ (например,  $A \vee B$ ) либо | (например,  $A \upharpoonright B$ );

d) импликация (следование) обозначается  $\rightarrow$  (например, A  $\rightarrow$  B);

e) тождество обозначается  $\equiv$  (например, A  $\equiv$  B); выражение A  $\equiv$  B истинно тогда и только тогда, когда значения А и В совпадают (либо они оба истинны, либо они оба ложны);

f) символ 1 используется для обозначения истины (истинного высказывания); символ 0 – для обозначения лжи (ложного высказывания).

2. Два логических выражения, содержащие переменные, называются равносильными (эквивалентными), если значения этих выражений совпадают при любых значениях переменных. Так, выражения  $A \rightarrow B$  и  $(A) \vee B$  равносильны, а  $A \vee B$  и  $A \wedge B$  – нет (значения выражений разные, например, при  $A = 1$ ,  $B = 0$ ).

3. Приоритеты логических операций: инверсия (отрицание), конъюнкция (логическое умножение), дизъюнкция (логическое сложение), импликация (следование). Таким образом,  $\neg A \land B \lor C \land D$  совпадает с  $((\neg A) \land B) \lor (C \land D)$ . Возможна запись  $A \wedge B \wedge C$  вместо  $(A \wedge B) \wedge C$ . То же относится и к дизъюнкции: возможна запись А  $\vee$  B  $\vee$  C вместо (A  $\vee$  B)  $\vee$  C.

4. Везде в задачах 1 Кбайт = 1024 байт, 1 Мбайт = 1024 Кбайт.

 A4 Для групповых операций с файлами используются маски имён файлов. Маска представляет собой последовательность букв, цифр и прочих допустимых в именах файлов символов, в которых также могут встречаться следующие символы:

Символ «?» (вопросительный знак) означает ровно один произвольный символ.

Символ «\*» (звёздочка) означает любую последовательность символов произвольной длины, в том числе «\*» может задавать и пустую последовательность.

В каталоге находится 6 файлов:

inmar.xls

komarik.xlsx

komarik.xxx

marka.xlsx

romario.xls

smart.xlsx

Определите, по какой из масок из каталога будет отобрана указанная группа файлов:

inmar.xls

komarik.xlsx

romario.xls

smart.xlsx

1) \*?mar\*.x\* 2) ?mar\*.xls\*

3) \*?mar\*.xls\* 4) \*mar?\*.xls\*

 A5 Автомат получает на вход трёхзначное десятичное число, в котором все цифры нечётные. По этому числу строится новое число по следующим правилам.

1. Складываются первая и вторая, а также вторая и третья цифры.

2. Полученные два числа записываются друг за другом в порядке убывания (без разделителей).

**Пример.** Исходное число: 175. Суммы:  $1+7 = 8$ ;  $7 + 5 = 12$ ; Результат: 128. Определите, какое из перечисленных ниже чисел может быть результатом работы автомата.

1) 148 2) 167 3) 178 4) 200

#### Информатика. 11 класс. Вариант ИНФ1602  $\sim$  6

 A6 Во фрагменте базы данных представлены сведения о родственных отношениях. На основании приведённых данных определите, сколько всего родных братьев и сестёр есть у Жук М.Б.

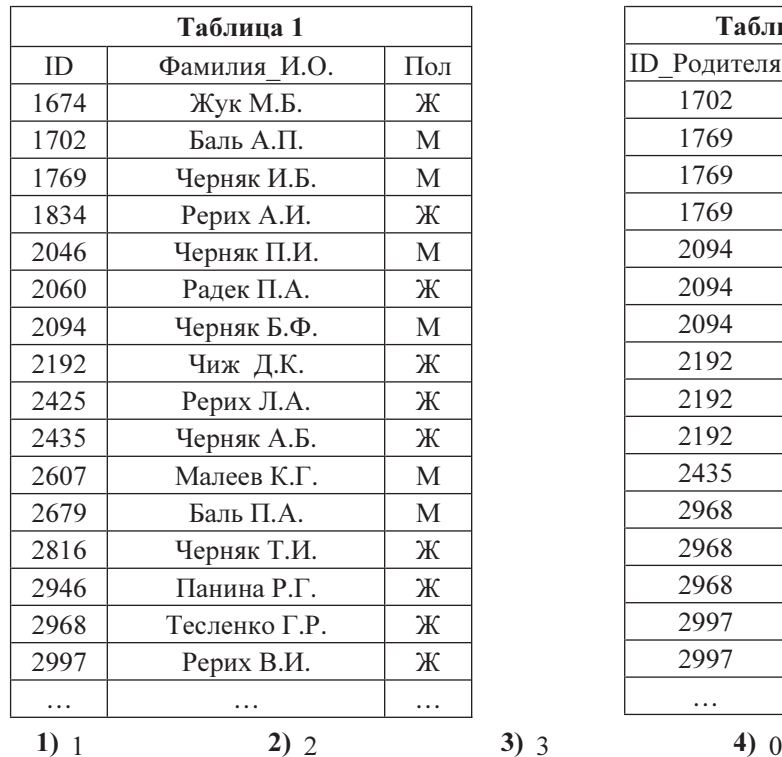

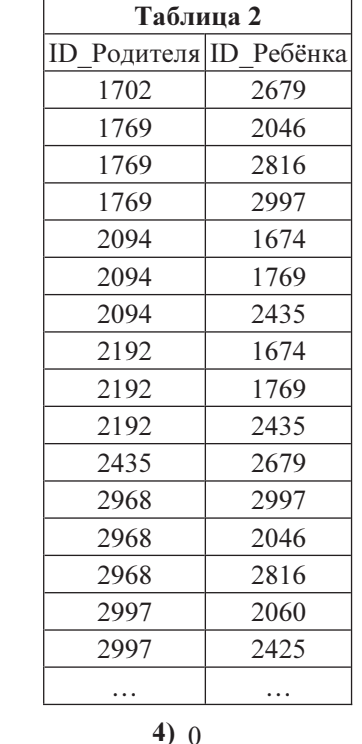

 A7 В ячейке E15 электронной таблицы записана формула. Эту формулу скопировали в ячейки D17 и C18. В соответствии с формулой, полученной в ячейке D17, значение в этой ячейке равно разности значений в ячейках D32 и C32; в соответствии с формулой, полученной в ячейке C18, значение в этой ячейке равно разности значений в ячейках D33 и B32.

Укажите, какая формула могла быть написана в ячейке E15.

Примечание: знак \$ используется для обозначения абсолютной адресации.

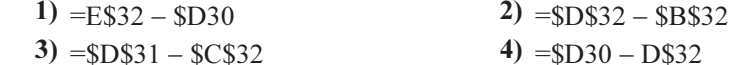

 A8 В течение одной минуты производилась четырехканальная (квадро) звукозапись с частотой дискретизации 32 кГц и 32-битным разрешением. Сжатие данных не производилось. Какая из приведённых ниже величин наиболее близка к размеру полученного файла?

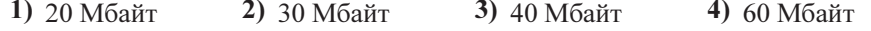

Информатика. 11 класс. Вариант ИНФ1602

 $\overline{7}$ 

По каналу связи передаются сообщения, содержащие только 4 буквы:

A. *H.* C. T.

В любом сообщении больше всего букв А, следующая по частоте буква – С, затем - И. Буква Т встречается реже, чем любая другая.

Для передачи сообщений нужно использовать неравномерный двоичный код, допускающий однозначное декодирование; при этом сообщения должны быть как можно короче. Шифровальщик может использовать один из перечисленных ниже кодов. Какой код ему следует выбрать?

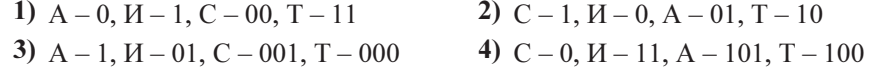

 $A10$ 

 $A9$ 

На числовой прямой даны два отрезка:  $P = [40, 60]$  и Q = [20, 90]. Выберите такой отрезок А, чтобы формула

 $((x \in P) \rightarrow (x \in A)) \land ((x \in A) \rightarrow (x \in O))$ 

была тождественно истинна, то есть принимала значение 1 при любом значении переменной х. Если таких отрезков несколько, укажите тот, который имеет меньшую длину.

**2**)  $\begin{bmatrix} 17, 73 \end{bmatrix}$  **3**)  $\begin{bmatrix} 37, 53 \end{bmatrix}$  **4**)  $\begin{bmatrix} 37, 63 \end{bmatrix}$ 1)  $[17, 43]$ 

А11 При регистрации в компьютерной системе каждому пользователю выдаётся пароль, состоящий из 10 символов и содержащий только символы из 7-буквенного набора Н, O, P, C, T, Y, X. В базе данных для хранения сведений о каждом пользователе отведено одинаковое целое число байт, при этом для хранения сведений о 100 пользователях используется 1500 байт. Для каждого пользователя хранятся пароль и дополнительные сведения. Для хранения паролей используют посимвольное кодирование, все символы кодируются одинаковым и минимально возможным количеством бит. Сколько бит отведено для хранения дополнительных сведений о каждом пользователе?

> $3)91$ 1) 88  $2)90$  $4)96$

Информатика. 11 класс. Вариант ИНФ1602

**A12** Ниже представлен записанный на разных языках программирования фрагмент одной и той же программы. В программе описан одномерный целочисленный массив А, в представленном фрагменте программы обрабатываются элементы массива с индексами от  $1$  до  $10$ 

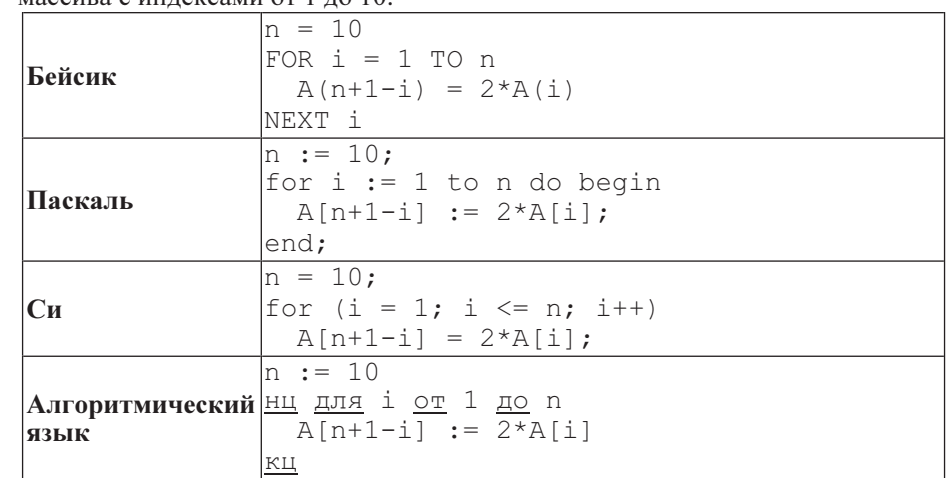

Перед началом выполнения фрагмента элементы массива имеют значения соответственно

1, 2, 4, 8, 16, 32, 64, 128, 256, 512, r.e. A[k] =  $2^{k-1}$ , k = 1, ..., 10.

Укажите значение, которое после выполнения указанного фрагмента программы имеют два или более рассмотренных в этом фрагменте элемента массива. Если таких чисел несколько, укажите наибольшее из них.

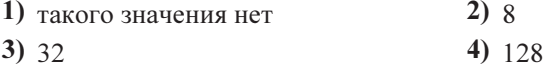

 $\mathbf{\hat{x}}$ 

A13 Система команд исполнителя РОБОТ, «живущего» в прямоугольном лабиринте на клетчатой плоскости, состоит из 8 команд. Четыре команды – это команды-приказы:

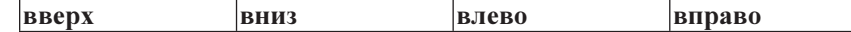

При выполнении любой из этих команд РОБОТ перемещается на одну клетку соответственно: вверх ↑, вниз ↓, влево ←, вправо →.

Четыре команды проверяют истинность условия отсутствия стены у каждой стороны той клетки, где находится РОБОТ:

сверху свободно снизу свободно слева свободно справа свободно

#### Цикл

ПОКА условие

последовательность команд

#### КОНЕЦ ПОКА

выполняется, пока условие истинно.

#### В конструкции

ЕСЛИ условие

ТО команда1

ИНАЧЕ команда2

#### КОНЕЦ ЕСЛИ

выполняется команда1 (если условие истинно) или команда2 (если условие ложно).

В конструкциях ПОКА и ЕСЛИ условие может содержать команды проверки, а также слова И, ИЛИ, НЕ, обозначающие логические операции.

Если РОБОТ начнёт движение в сторону находящейся рядом с ним стены, то он разрушится, и программа прервётся.

Сколько клеток лабиринта соответствуют требованию, что, начав движение <sup>в</sup> ней и выполнив предложенную программу, РОБОТ уцелеет и остановится <sup>в</sup> закрашенной клетке (клетка F6)?

## НАЧАЛО

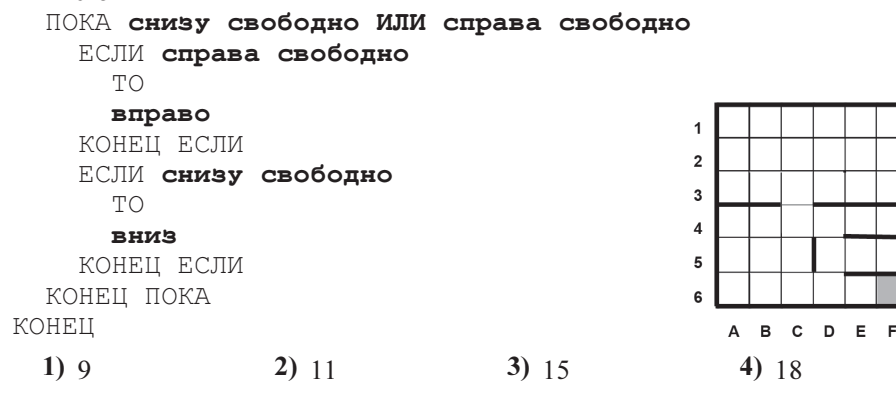

Информатика. 11 класс. Вариант ИНФ1602  $10$ 

#### Часть 2

Ответом к заданиям этой части (В1–В15) является число, последовательность букв или цифр. Впишите ответы сначала в текст работы, а затем перенесите их в бланк ответов № 1 справа от номера соответствующего задания, начиная <sup>с</sup> первой клеточки, без пробелов, запятых и других дополнительных символов. Каждую букву или цифру пишите в отдельной клеточке в соответствии <sup>с</sup> приведёнными в бланке образцами.

B1 У исполнителя Аккорд две команды, которым присвоены номера:

#### 1. отними 1

### 2. умножь на 5

Выполняя первую из них, Аккорд отнимает от числа на экране 1, а выполняя вторую, умножает это число на 5.

Запишите порядок команд в программе, которая содержит не более 5 команд и переводит число 1 в число 99.

В ответе указывайте лишь номера команд, пробелы между цифрами не ставьте. Так, для программы

### умножь на 5

отними 1

### отними 1

нужно написать: 211. Эта программа преобразует, например, число 5 в число 23.

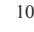

Информатика. 11 класс. Вариант ИНФ1602

 $B2$ 

 $11$ 

Информатика. 11 класс. Вариант ИНФ1602

Определите значение переменной с после выполнения следующего фрагмента программы (записанного ниже на разных языках программирования). Ответ

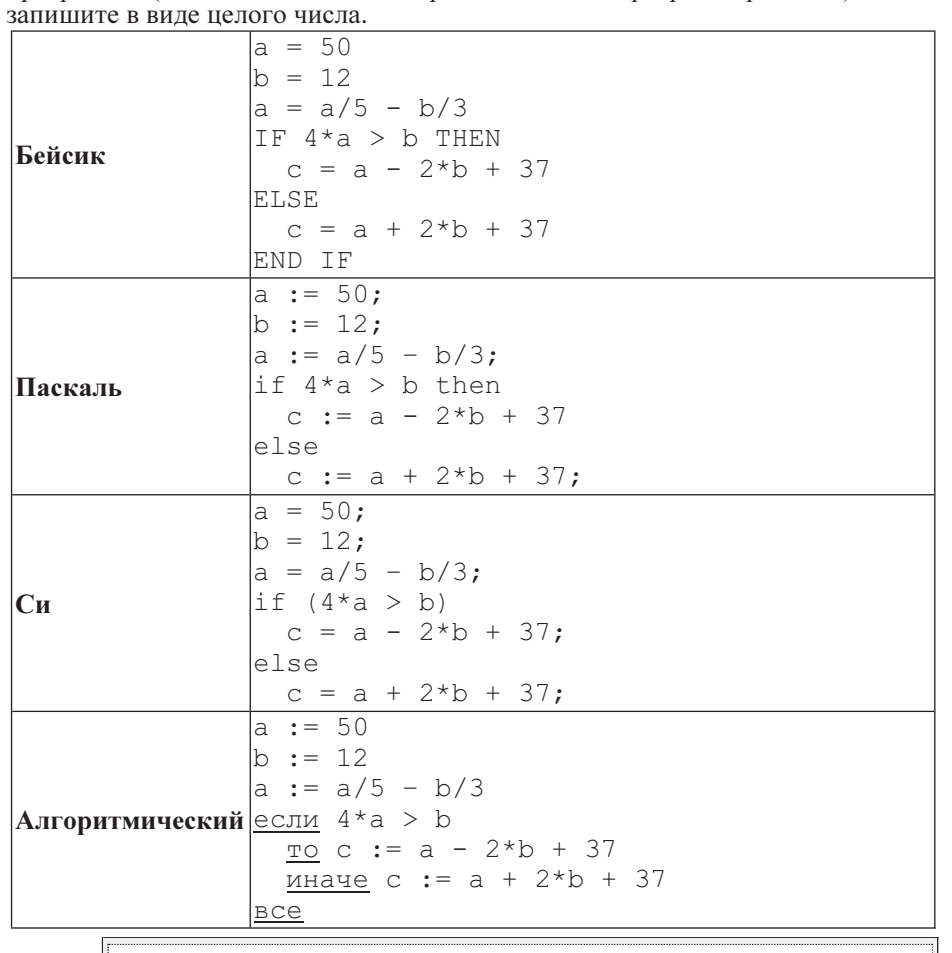

Ответ:

**B3** Дан фрагмент электронной таблицы.

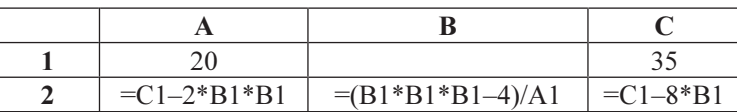

Какое число должно быть записано в ячейке В1, чтобы построенная после выполнения вычислений диаграмма по значениям диапазона ячеек А2:С2 соответствовала рисунку?

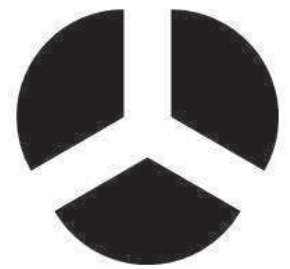

Известно, что все значения диапазона А1:С2 имеют один и тот же знак.

Ответ:

На световой панели в ряд расположены 8 лампочек. Каждая из первых двух **B4** лампочек может гореть красным, жёлтым или зелёным цветом. Каждая из остальных шести лампочек может гореть одним из двух цветов - красным или белым. Сколько различных сигналов можно передать с помощью панели (все лампочки должны гореть, порядок цветов имеет значение)?

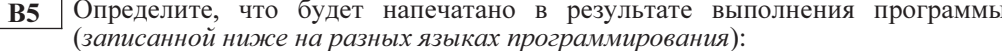

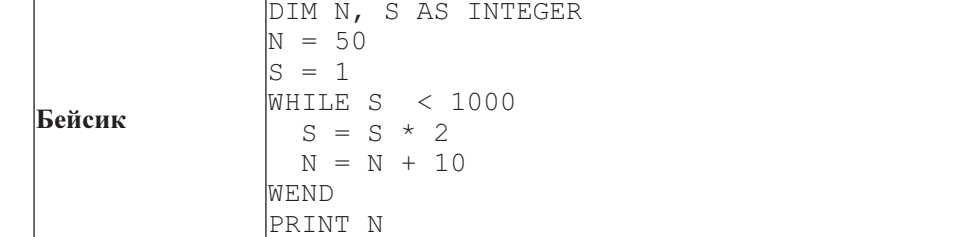

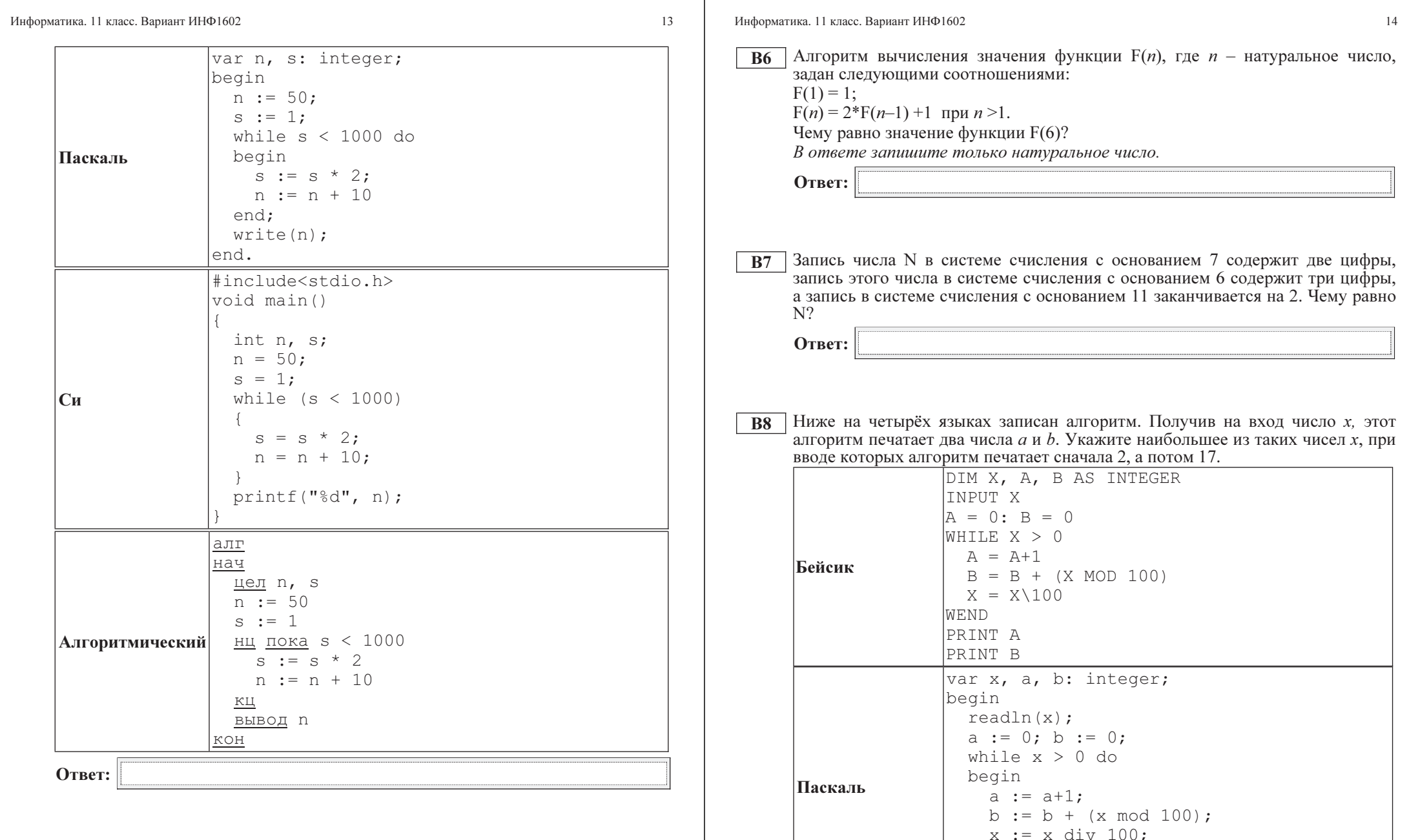

 $written(a); write(b);$ 

 $end;$ 

end.

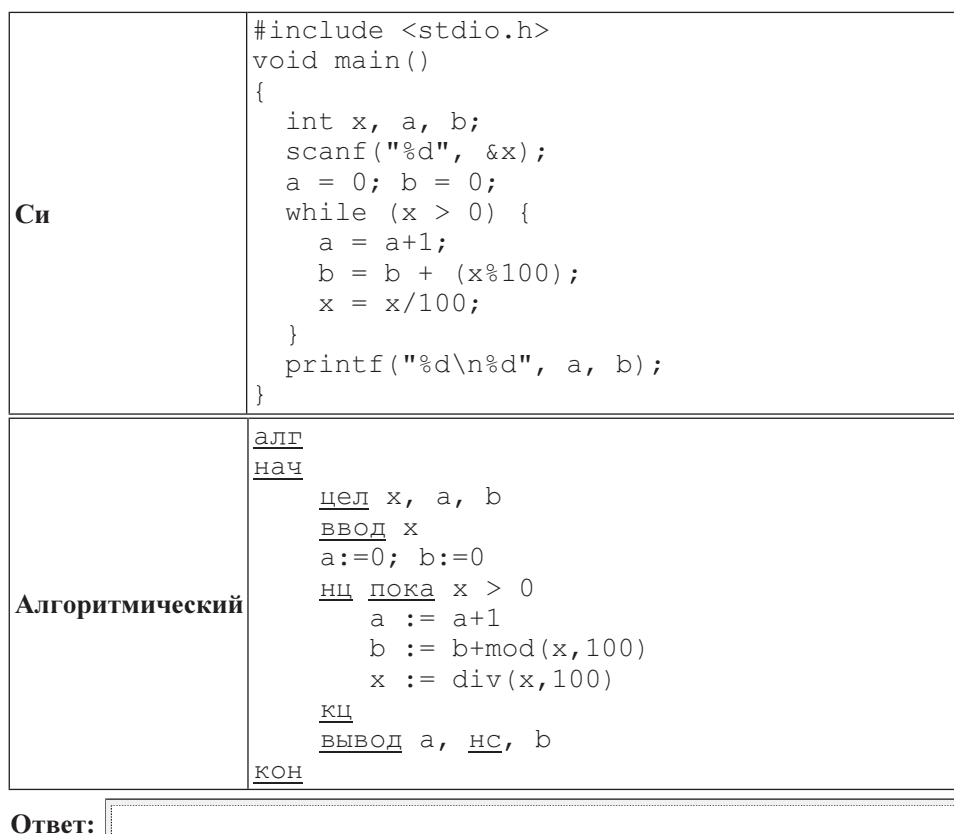

Информатика. 11 класс. Вариант ИНФ1602 16

 $\boxed{B9}$  На рисунке – схема дорог, связывающих города A, B, C, D, E, F, G, H, K, L, M. По каждой дороге можно двигаться только в одном направлении, указанном стрелкой. Сколько существует различных путей из города A в город M?

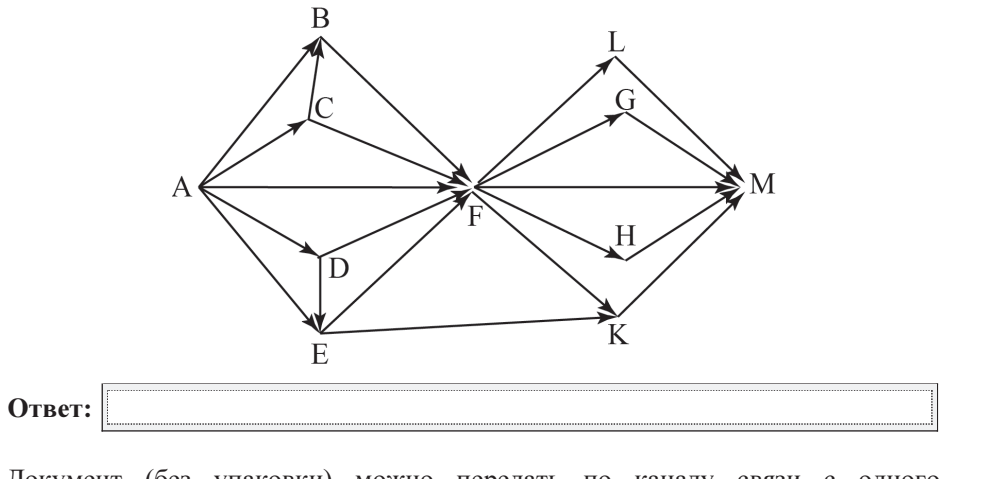

B10 Документ (без упаковки) можно передать по каналу связи с одного компьютера на другой за 1 мин. 20 с.

Если предварительно упаковать документ архиватором, передать упакованный документ, а потом распаковать на компьютере получателя, то общее время передачи (включая упаковку и распаковку) составит 20 с. При этом на упаковку и распаковку данных всего ушло 10 с.

Размер исходного документа 24 Мбайт. Чему равен размер упакованного документа (в Мбайт)? В ответе запишите только число.

B11 В терминологии сетей TCP/IP маской сети называется двоичное число, определяющее, какая часть IP-адреса узла сети относится к адресу сети, а какая – к адресу самого узла в этой сети. Обычно маска записывается по тем же правилам, что и IP-адрес. Адрес сети получается в результате применения поразрядной конъюнкции к заданным IP-адресу узла и маске.

По заданным IP-адресу узла и маске определите адрес сети.

IP-адрес узла: 248.137.249.32 Маска: 255.255.252.0

При записи ответа выберите из приведённых в таблице чисел четыре элемента IP-адреса и запишите в нужном порядке соответствующие им буквы без использования точек.

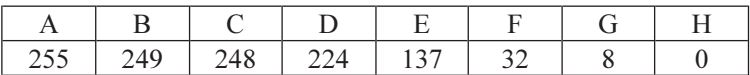

Пример. Пусть искомый IP-адрес 192.168.128.0, и дана таблица

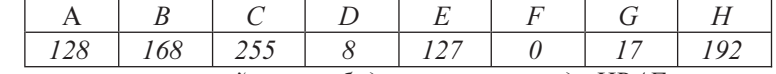

В этом случае правильный ответ будет записан в виде HBAF.

Ответ:

.

Информатика. 11 класс. Вариант ИНФ1602 18

B12 В языке запросов поискового сервера для обозначения логической операции «ИЛИ» используется символ «|», а для логической операции «И» – символ «&».

В таблице приведены запросы и количество найденных по ним страниц некоторого сегмента сети Интернет.

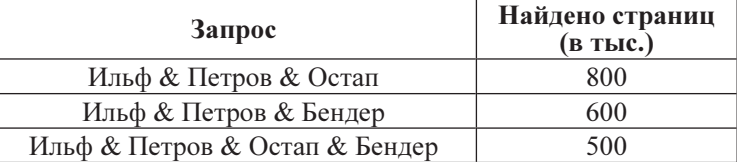

Какое количество страниц (в тыс.) будет найдено по запросу

(Ильф & Петров & Остап) | (Ильф & Петров & Бендер)?

Считается, что все запросы выполнялись практически одновременно, так что набор страниц, содержащих все искомые слова, не изменялся за время выполнения запросов.

Ответ:

B13 У исполнителя Полтор две команды, которым присвоены номера:

1. прибавь один,

#### 2. умножь на полтора.

Первая из них увеличивает на 1 число на экране, вторая увеличивает это число в 1,5 раза, если число чётное. К нечётным числам вторая команда неприменима.

Программа для Полтора – это последовательность команд.

Сколько существует программ, которые число 1 преобразуют в число 22?

Ответ:

B14 Определите, какое число будет напечатано в результате выполнения следующего алгоритма (для Вашего удобства алгоритм представлен на четырёх языках):

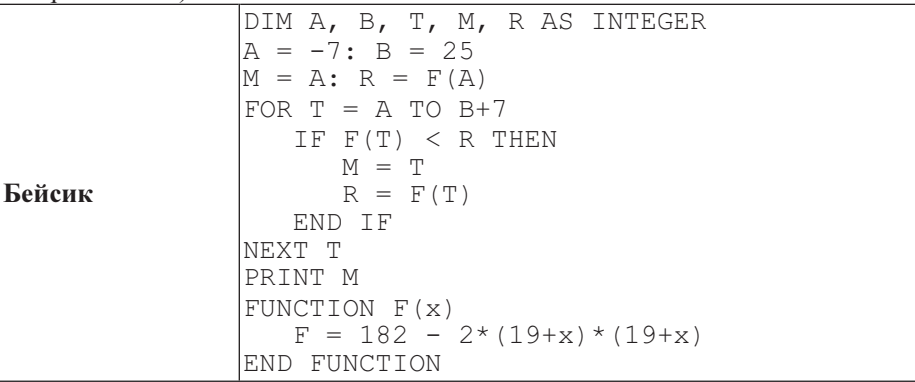

Паскаль var a,b,t,M,R :integer; Function F(x: integer):integer; begin  $F := 182 - 2*(19+x)*(19+x);$  end; BEGIN a  $:= -7$ ; b  $:= 25$ ;  $M := a: R := F(a):$ for  $t := a$  to  $b+7$  do begin if  $(F(t) < R)$  then begin  $M := t;$  $R := F(t)$ : end; end; write(M);

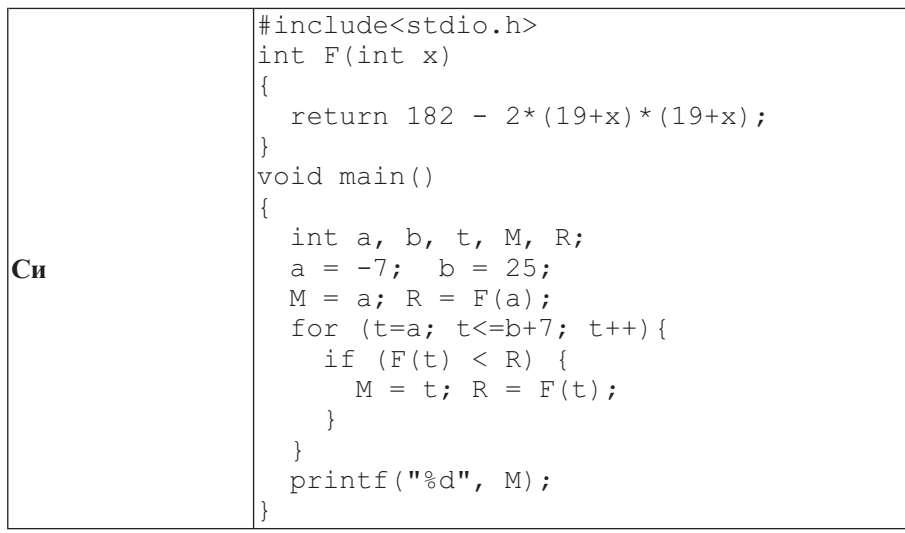

END.

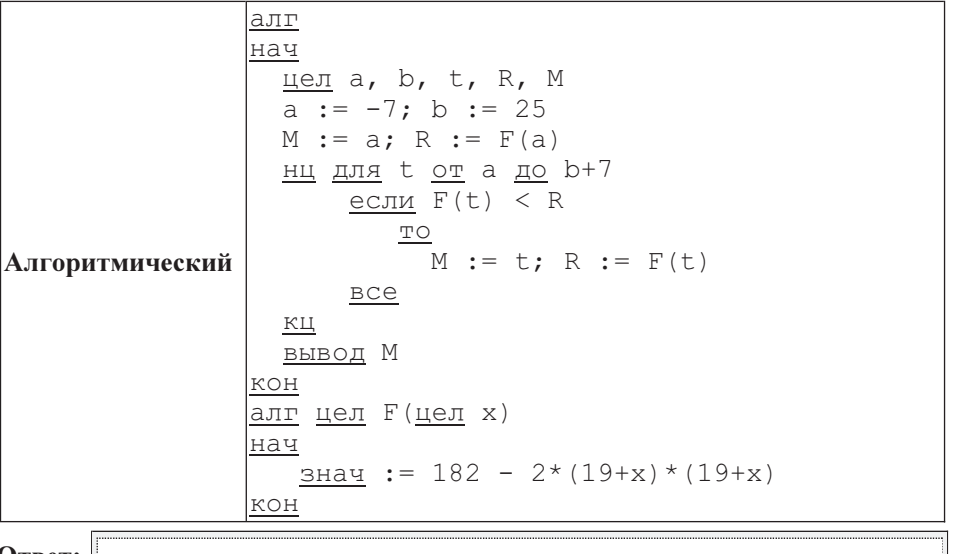

Ответ:

**B15** Сколько существует различных наборов значений логических переменных x1, x2, x3, x4, x5, x6, y1, y2, y3, y4, y5, y6, которые удовлетворяют всем перечисленным ниже условиям?  $(x1\rightarrow x2) \wedge (x2\rightarrow x3) \wedge (x3\rightarrow x4) \wedge (x4\rightarrow x5) \wedge (x5\rightarrow x6) = 1$ 

 $(y2\rightarrow y1) \wedge (y3\rightarrow y2) \wedge (y4\rightarrow y3) \wedge (y5\rightarrow y4) \wedge (y6\rightarrow y5) = 1$  $x1 \vee y1=1$ 

В ответе не нужно перечислять все различные наборы значений переменных x1, x2, x3, x4, x5, x6, y1, y2, y3, y4, y5, y6, при которых выполнена данная система равенств. В качестве ответа Вам нужно указать количество таких наборов.

21

#### Часть 3

Для записи ответов к заданиям этой части (C1-C4) используйте бланк ответов  $\mathcal{N}$  2. Запишите сначала номер задания (Cl и т. д.), а затем полное решение. Ответы записывайте чётко и разборчиво.

Требовалось написать программу, при выполнении которой с клавиатуры  $C1$ считывается коорлината точки на прямой (х - лействительное число) и определяется принадлежность этой точки заданной области (включая границы). Программист торопился и написал программу неправильно.

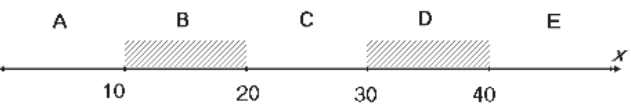

#### Бейсик

INPUT x  $TF$   $x \le 30$  THEN IF  $x < = 20$  THEN  $IF$   $x \le 10$  THEN PRINT "не принадлежит" **ELSE** PRINT "принадлежит" END IF END IF END IF **END** 

#### Паскаль

```
var x: real:
begin
readln(x):
if x \le 30 then
  if x \le 20 then
   if x <= 10 then
    write ('не принадлежит')
   else
    write ('принадлежит')
end.
```
Информатика. 11 класс. Вариант ИНФ1602

# $\mathbf{C}$ и

```
#include <stdio.h>
void main()
 float x:
 scanf("f", \&x);
 if (x \le -30)if (x < = 20)if (x \leq -10)print(f("He ThPHAAJH@XMT");
   else
    printf("принадлежит");
```
#### Алгоритмический язык

```
алг
нач
 вещ х
 ввод х
 если x \leq 30 то
  если x < = 20 то
   если x <= 10 то
    вывод 'не принадлежит'
   иначе
    вывод 'принадлежит'
   BCe
  BCe
 BCe
KOH
```
Последовательно выполните следующее.

1. Перерисуйте и заполните таблицу, которая показывает, как работает программа при аргументах, принадлежащих различным областям (А, В, С, D и Е). Точки, лежащие на границах областей (то есть, точки 10, 20, 30 и 40) при заполнении таблицы не рассматриваются.

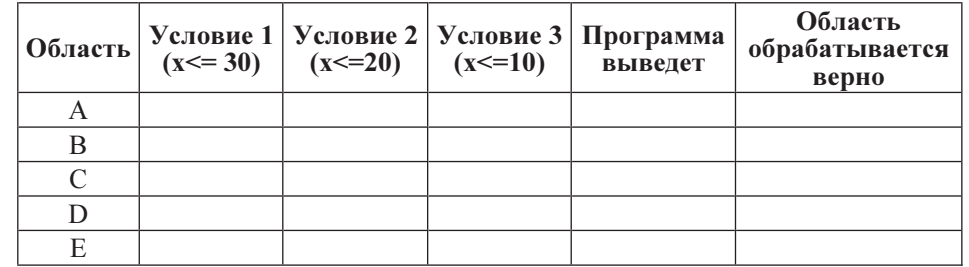

Информатика. 11 класс. Вариант ИНФ1602

В столбнах условий укажите «да», если условие выполнится, «нет», если условие не выполнится, «—» (прочерк), если условие не будет проверяться, «не изв.», если программа ведет себя по-разному для разных значений, принадлежащих данной области. В столбце «Программа выведет» укажите, что программа выведет на экран. Если программа ничего не выводит, поставьте «- » (прочерк). Если для разных значений, принадлежащих области, будут выведены разные тексты, напишите «не изв.». В последнем столбце укажите «ла» или «нет».

2. Укажите, как нужно доработать программу, чтобы не было случаев её неправильной работы. (Это можно сделать несколькими способами, достаточно указать любой способ доработки исходной программы.)

Дан целочисленный массив из 30 элементов. Элементы массива могут  $C2$ принимать целые значения от 0 до 1000. Элемент массива называется хорошим, если это двузначное число, причём цифра в разряде десятков больше, чем цифра в разряде единиц. Опишите на одном из языков программирования алгоритм, позволяющий найти и вывести сумму всех хороших элементов массива.

Исходные данные объявлены так, как показано ниже. Запрещается использовать переменные, не описанные ниже, но разрешается не использовать часть из них.

```
Паскаль
```

```
const
    N = 30:var
    a: array [1..N] of integer;
    i, j, s: integer;
begin
   for i := 1 to N do
       readln(a[i]);end.
```
#### Бейсик

```
N = 30DIM A(N) AS INTEGER
DIM I, J, S AS INTEGER
FOR I = 1 TO N
    INPUT A(I)
NEXT I
\ddotsc
```
 $F.ND$ 

Информатика. 11 класс. Вариант ИНФ1602

```
\mathbf{C}и
```
23

```
\#include \le stdio.h>#define N 30
void main()int a[N];
    int i, i, s;
    for (i=0; i< N; i++)scanf("%d", & a[i]);\sim
```
#### Алгоритмический язык

```
алг
нач
  \muел N=30
  целтаб a[1:N]
  целi, j, sнц для і от 1 до N
    ввод а[і]
  КЦ
  \dddotscKOH
```
В качестве ответа Вам необходимо привести фрагмент программы, который должен находиться на месте многоточия. Вы можете записать решение также на другом языке программирования (укажите название и используемую версию языка программирования, например, Free Pascal 2.4) или в виде блок-схемы. В этом случае вы должны использовать те же самые исходные данные и переменные, какие были предложены в условии.

 C3 Два игрока, Петя и Ваня, играют в следующую игру. Перед игроками лежит куча камней. Игроки ходят по очереди, первый ход делает Петя. За один ход игрок может добавить в кучу один камень или возвести количество камней в квадрат. Например, имея кучу из 7 камней, за один ход можно получить кучу из 8 или 49 камней. У каждого игрока, чтобы делать ходы, есть неограниченное количество камней.

Игра завершается в тот момент, когда количество камней в куче становится 100 или более. Победителем считается игрок, сделавший последний ход, то есть первым получивший кучу, в которой будет 100 или больше камней. В начальный момент в куче было S камней,  $1 \leq S \leq 99$ .

Говорят, что игрок имеет выигрышную стратегию, если он может выиграть при любых ходах противника. Описать стратегию игрока – значит описать, какой ход он должен сделать в любой ситуации, которая ему может встретиться при различной игре противника.

Выполните следующие задания. Во всех случаях обосновывайте свой ответ.

1. а)При каких значениях числа S Петя может выиграть первым ходом? Укажите все такие значения и выигрывающий ход Пети.

б) Укажите такое значение S, при котором Петя не может выиграть за один ход, но при любом ходе Пети Ваня может выиграть своим первым ходом. Опишите выигрышную стратегию Вани.

2. Укажите два значения S, при которых у Пети есть выигрышная стратегия, причем (а) Петя не может выиграть первым ходом, но (б) Петя может выиграть своим вторым ходом, независимо от того, как будет ходить Ваня.

Для указанных значений  $S$  опишите выигрышную стратегию Пети.

3. Укажите такое значение S, при котором<br>- у Вани есть выигрышная стратегия, позволяющая ему выиграть первым или<br>вторым ходом при любой игре Пети, и при этом

– у Вани нет стратегии, которая позволит ему гарантированно выиграть первым ходом.

Для указанного значения S опишите выигрышную стратегию Вани. Постройте дерево всех партий, возможных при этой выигрышной стратегии Вани (в виде рисунка или таблицы). На рёбрах дерева указывайте, кто делает ход, в узлах – количество камней в позиции.

Информатика. 11 класс. Вариант ИНФ1602 26

C4 По каналу связи передаётся последовательность положительных целых чисел

 $X_1, X_2,...$  все числа не превышают 1000, их количество заранее неизвестно.<br>Каждое число передаётся в виде отдельной текстовой строки, содержащей десятичную запись числа. Признаком конца передаваемой последовательности является число 0.

Участок последовательности от элемента  $X_T$  до элемента  $X_{T+N}$  называется подъёмом, если на этом участке каждое следующее число больше или равно предыдущему, причем участок нельзя расширить, т.е.

1) 
$$
T = 1
$$
 или  $X_{T-1} > X_T$ 

2)  $X_{T+N}$  – последний элемент последовательности или  $X_{T+N}$  >  $X_{T+N+1}$ . Высотой подъёма называется разность  $X_{T+N} - X_T$  . Подъём считается значительным, если высота подъёма больше величины минимального элемента этого подъема.

Напишите эффективную программу, которая вычисляет количество значительных подъемов в заданной последовательности.

Программа должна вывести результаты в следующей форме:

Получено чисел: …

Найдено значительных подъемов: …

Размер памяти, которую использует программа, не должен зависеть от длины переданной последовательности чисел.

Перед текстом программы кратко опишите алгоритм решения задачи.

Пример входных данных:

- 144 17 21
- 
- 27

3

7

9 11

- 25
- $\bigcap$

Пример выходных данных для приведённого выше примера входных данных: Получено чисел: 9

Найдено значительных подъемов: 1